Openvpn For [Dummies](http://getdocs.ozracingcorp.com/to.php?q=Openvpn For Dummies Window Xp) Window Xp [>>>CLICK](http://getdocs.ozracingcorp.com/to.php?q=Openvpn For Dummies Window Xp) HERE<<<

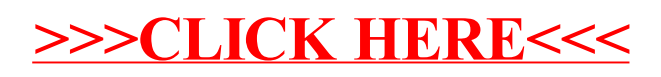